## **CITS3003 Graphics & Animation**

Lecture 12: 3D Hidden Surface Removal

## Content

- Look into a more sophisticated threedimensional example
	- Sierpinski gasket: a fractal
- Introduce hidden-surface removal
	- The *z-buffer algorithm*
	- The *Painter's algorithm*
- Animation and double buffering

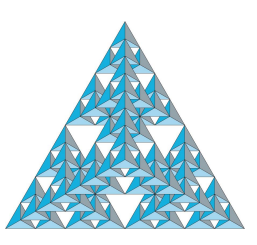

## Three-dimensional Applications

- In OpenGL, two-dimensional applications are a special case of three-dimensional graphics
- Going from 2D to 3D:
	- 2D points have  $(x,y)$  coordinates  $\rightarrow$  3D points have  $(x,y,z)$ coordinates
	- ❑Use **vec3, glUniform3f**
	- ❑Need to worry about the order in which primitives are rendered, or
	- ❑Need to do hidden-surface removal

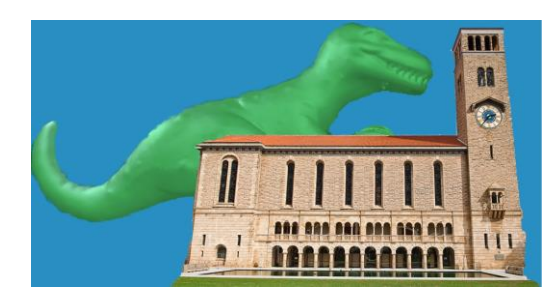

# Example: Sierpinski Gasket (2D)

The recursive algorithm:

- Step 1
	- Start with one equilateral triangle
- Step 2
	- Cut smaller triangles out of its center

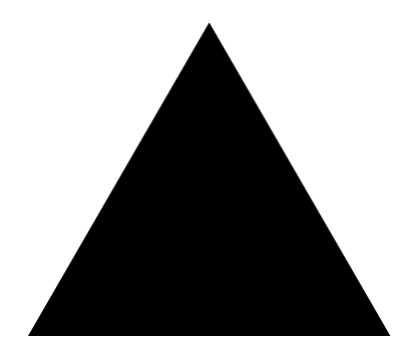

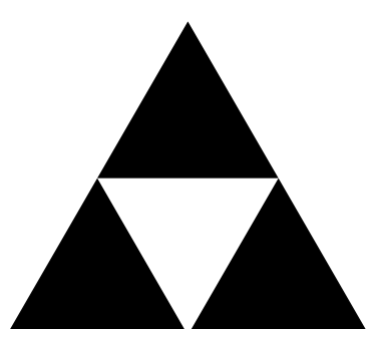

Repeat the step#2 with each smaller Triangle

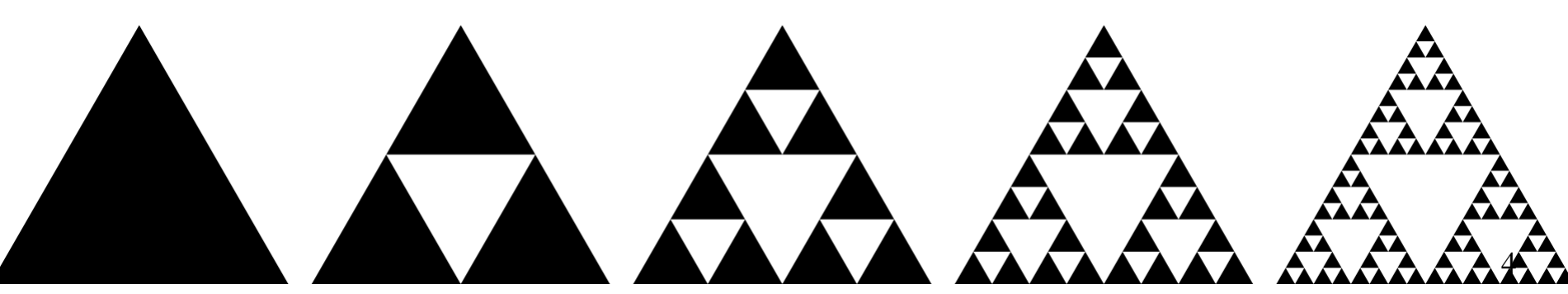

https://en.wikipedia.org/wiki/Sierpi%C5%84ski\_triangle#/media/File:Sierpinski\_triangle\_evolution.svg

#### Example: Sierpinski Gasket (2D)

• Output from five subdivisions

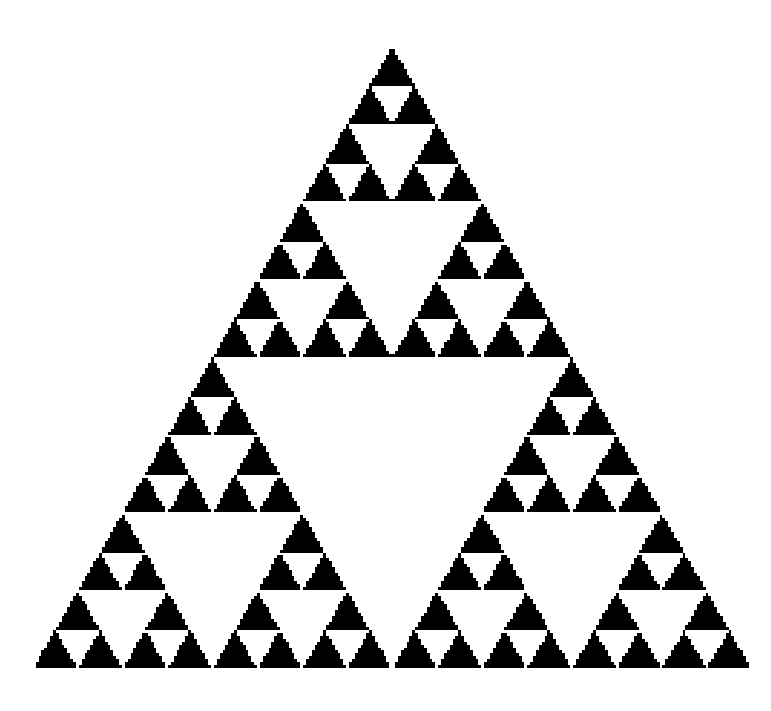

#### Self-similarity

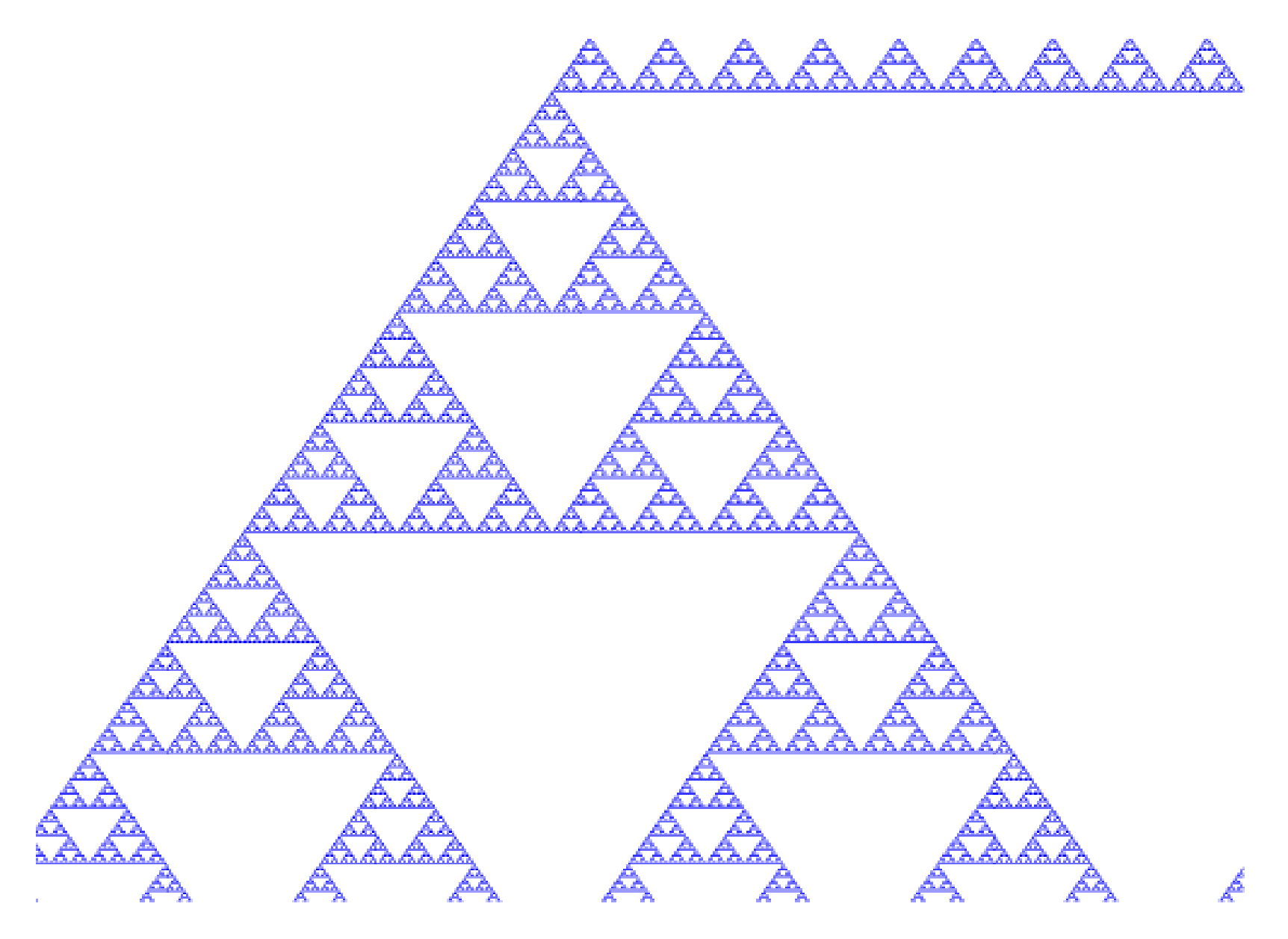

#### Fractals in Graphics

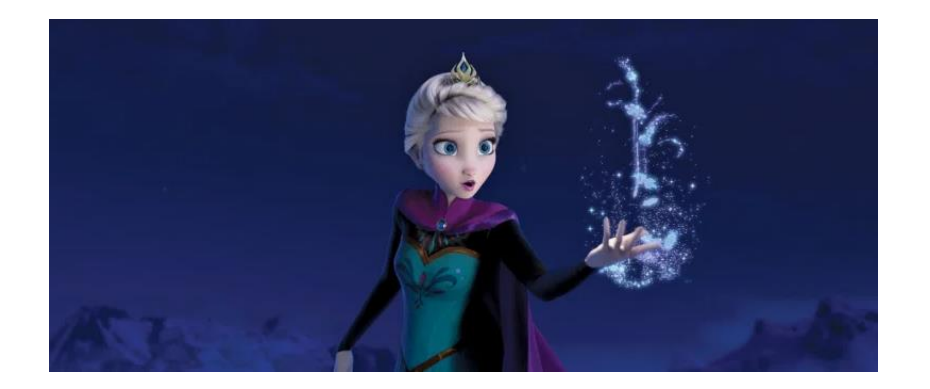

*"My power flurries through the air into the ground. My soul is spiraling in frozen fractals all around. And one thought crystallizes like an icy blast-I'm never going back; the past is in the past!" Queen Elsa, Frozen*

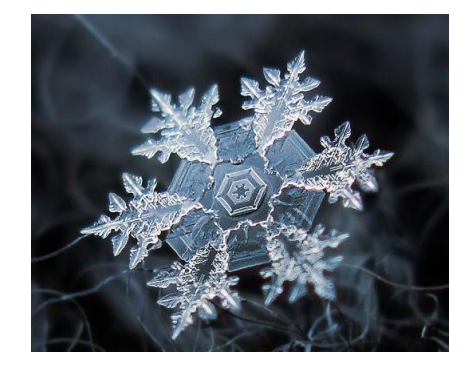

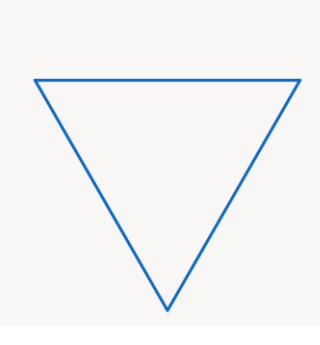

https://brilliant.org/dailyproblems/koch-snowflake/

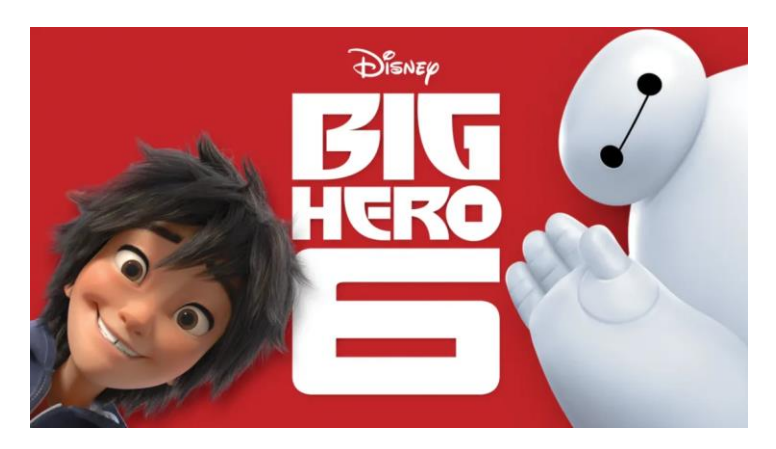

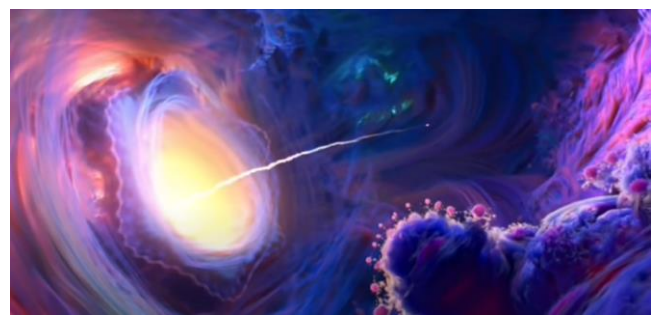

Mandlebulb

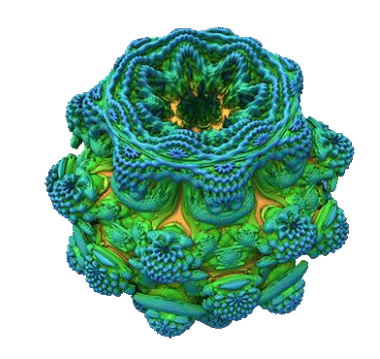

### The Sierpinski Gasket is a Fractal

• Consider the filled area (blue) and the perimeter (the length of all the lines around the filled triangles)

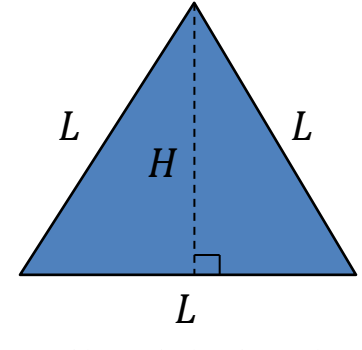

**Level 0:** whole triangle is filled Area  $=\frac{LH}{2}$ 2 Perimeter  $= 3L$ 

(equilaterial triangle)

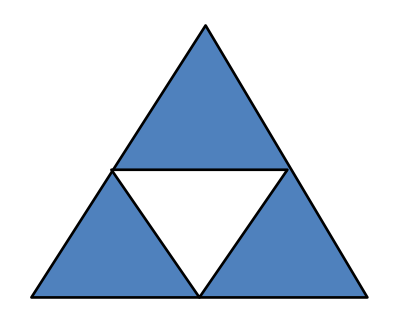

o **Level 1:** 3 quarters of the triangle are filled Area  $=\frac{3}{4}$ 4  $\times \frac{LH}{2}$ 2 Perimeter =  $3 \times 3 \times \frac{L}{2}$ 2  $=\frac{3}{2}$ 2  $\times 3L$ 

#### The Sierpinski Gasket is a Fractal

• Consider the filled area (blue) and the perimeter (the length of all the lines around the filled triangles)

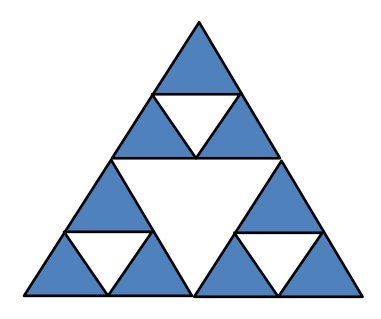

o **Level 2:** 3 quarters of the filled triangles at level 1 are filled

Area = 
$$
\frac{3}{4} \times \frac{3}{4} \times \frac{LH}{2} = (\frac{3}{4})^2 \frac{LH}{2}
$$
  
Perimeter =  $9 \times 3 \times \frac{L}{4} = (\frac{3}{2})^2 3L$ 

Level  $n$ :

Area = 
$$
\left(\frac{3}{4}\right)^n \frac{LH}{2}
$$
  
Perimeter =  $\left(\frac{3}{2}\right)^n 3L$ 

$$
\therefore \text{ As } n \to \infty,
$$
  
Area  $\to 0$   
Perimeter  $\to \infty$ 

#### The Sierpinski Gasket is a Fractal

- As we continue subdividing
	- the area goes to zero
	- but the perimeter goes to infinity

# A 3D Sierpinski Gasket

• We can easily extend the previous 2D Sierpinski triangle concept to 3D by defining a **tetrahedron** with four triangular faces.

• We then divide up each face separately and draw each of the four faces using a different color.

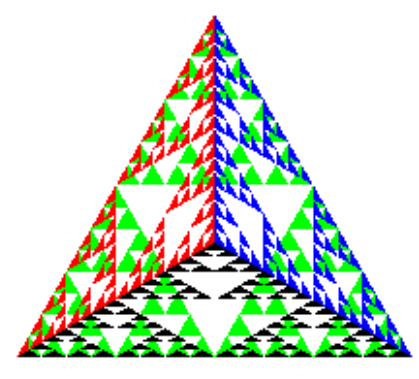

# A 3D Sierpinski Gasket (cont.)

We can subdivide each of the four faces into triangles

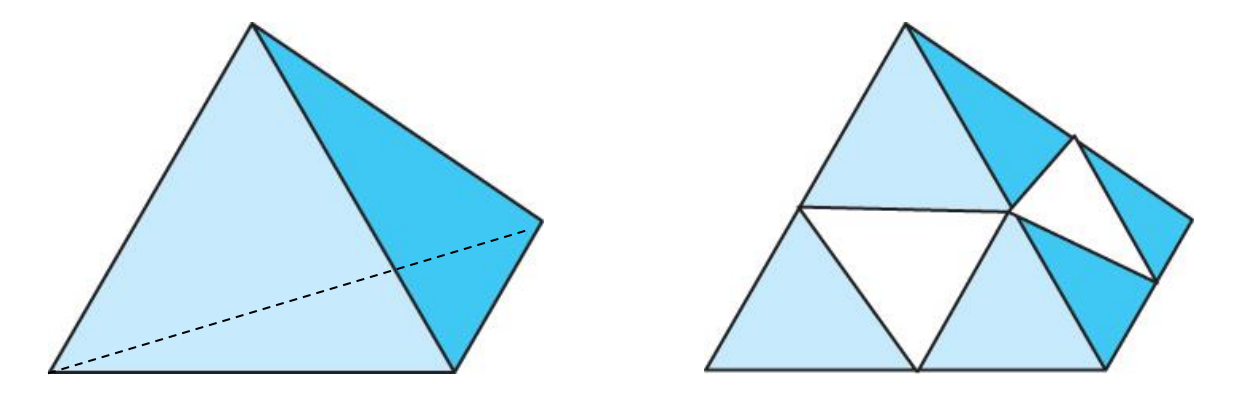

• It appears as if we remove a solid tetrahedron from the centre, leaving four smaller tetrahedra

## A 3D Sierpinski Gasket (cont.)

The result below is almost correct…

• Because the triangles are drawn in the order they are specified in the program, the front triangles are not always rendered in front of triangles behind them.

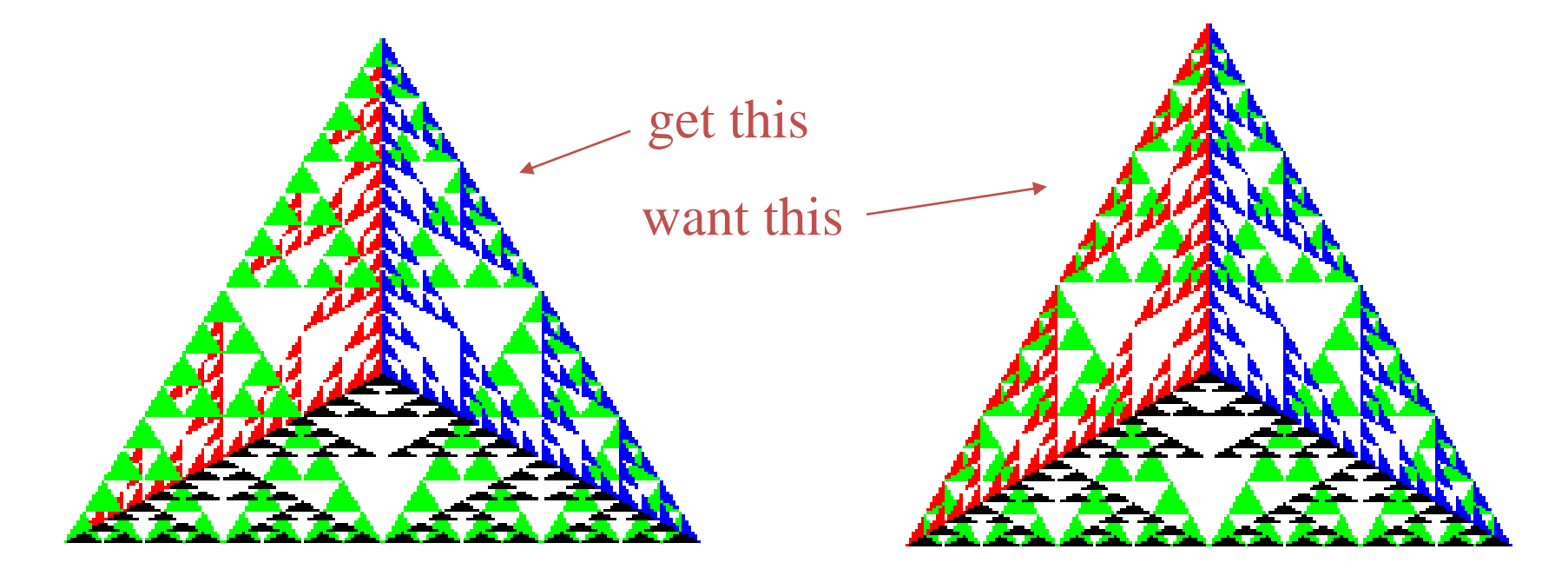

## Hidden-Surface Removal

- We want to see only those surfaces that are in front of other surfaces
- OpenGL uses a *hidden-surface removal* method called the *z*-buffer algorithm, which saves the depth information of fragments as they are rendered so that only the front fragments appear in the image.

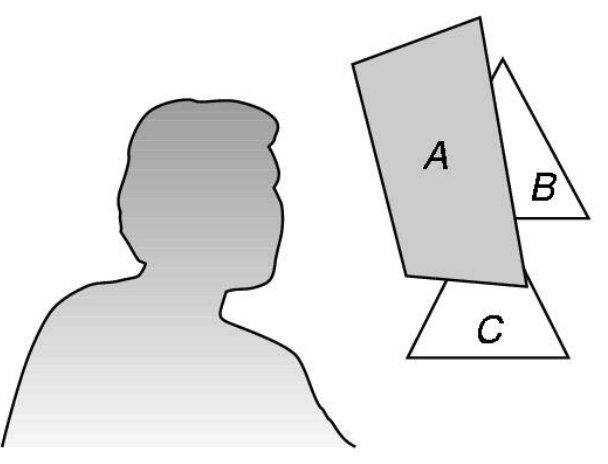

### Hidden-Surface Removal

• Can hidden surface removal be done at vertex shader?

#### **No**

• It involves primitives, which are not formed at vertex processor.

## The z-buffer Algorithm

#### The z-buffer algorithm

- is the most widely-used **hidden-surface-removal algorithm**
- has the advantages of being easy to implement, in either hardware or software
- is compatible with the pipeline architectures, where the algorithm can be executed at the speed at which fragments are passed through the pipeline
- The algorithm works in the **image space** and determines the visibility of each surface for each pixel position.

– Paint pixel with color of **closest** object to the view plane

#### The z-buffer algorithm – How It works

Suppose that we are in the process of rasterizing one of the two polygons shown on the right:

- We can compute a colour for each point on object (say point  $\bf{p}$ )
- We must check whether  $\bf{p}$  is visible. It is visible if it is the closest point to the camera
	- If we are rasterizing polygon  $\overline{B}$ , then its shade will appear at that pixel on the screen, as  $z_2 < z_1$
	- If we are rasterizing polygon  $\vec{A}$ , then its shade won't appear at that pixel on the screen

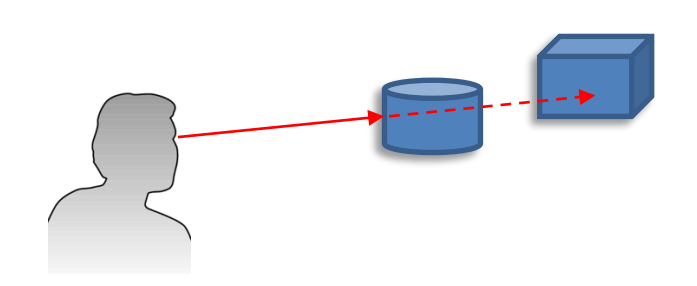

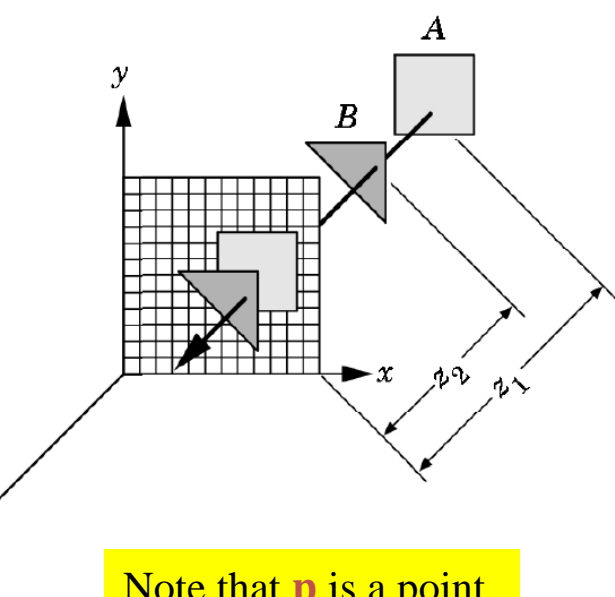

Note that **p** is a point on an object in the object space

**Find depth (z) of every polygon at each pixel**

#### The z-buffer algorithm – How It works

**for** each pixel (*i,j*) **do**

```
Z-buffer[i, j] \leftarrow FAR
```
*Framebuffer[i,j*] ← <*background color*>

#### **end for**

**for** each polygon **do**

```
for each pixel (i,j) occupied by the polygon do
  Compute depth z and shade s of that polygon at (i,j)
  if z < Z-buffer[i,j] then
      Z-buffer[i,j] ← z
      Framebuffer[i,j] \leftarrow send if
end for
```
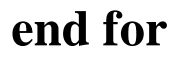

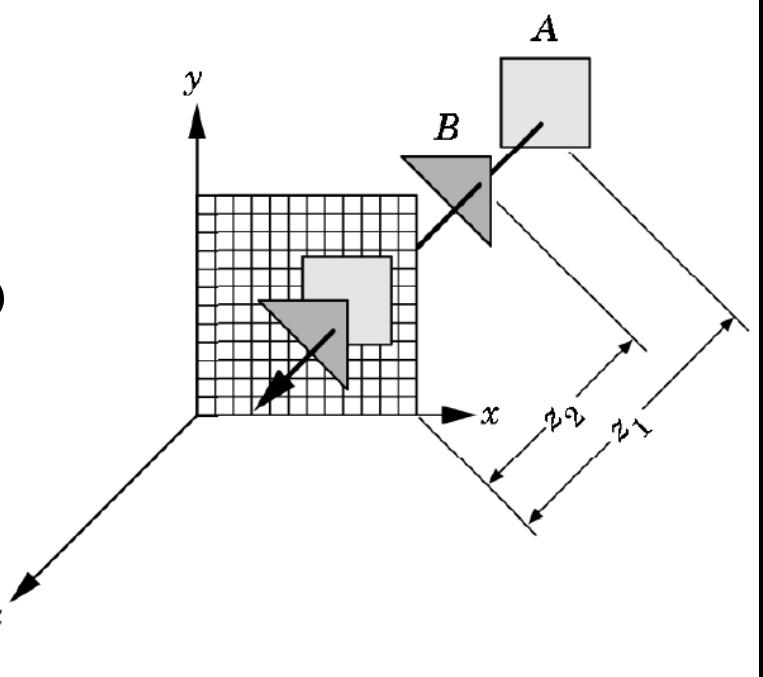

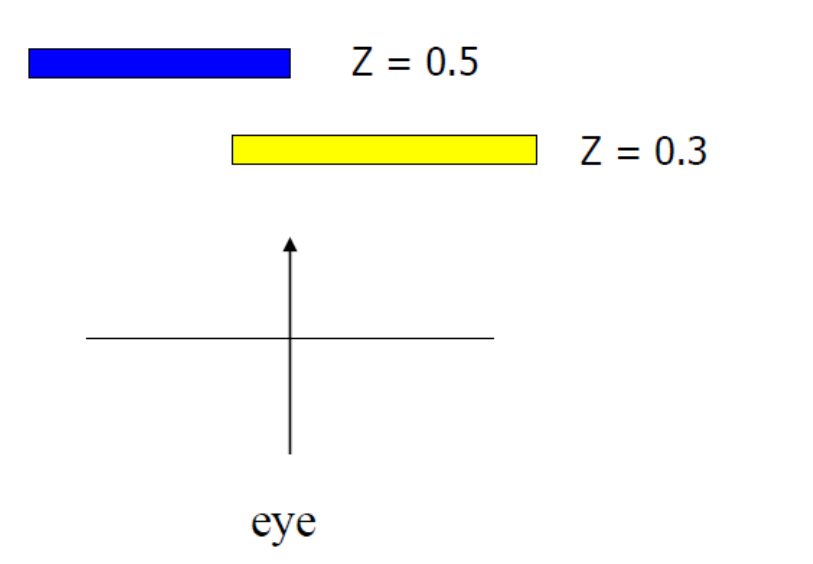

#### **Top View Desired Final Image**

**Step 1:** Initialize the depth buffer, such that all values are set to maximum depth (1.0)

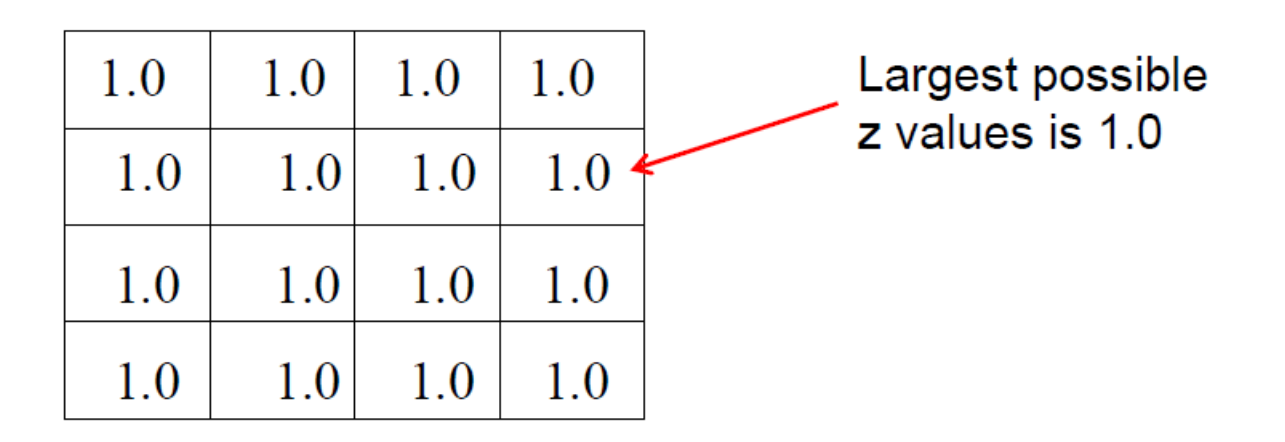

*Z-buffer*

**Step 2:** Process each polygon in a scene, one at a time. We start with the blue polygon (order does not matter)

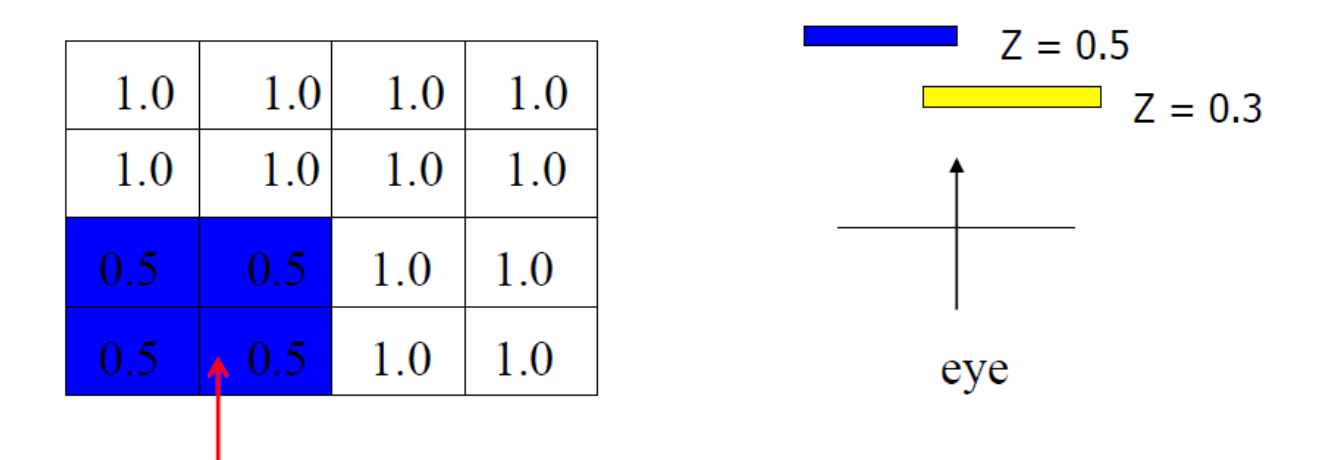

- For each projected  $(x,y)$  pixel position corresponding to the blue polygon, calculate the depth z
- If z< *Z-buffer*(x,y), set *Z-buffer*(x,y)=z and update the color for the pixels (corresponding to blue polygon) in frame buffer

**Step 3:** We then draw the yellow polygon (order does not matter)

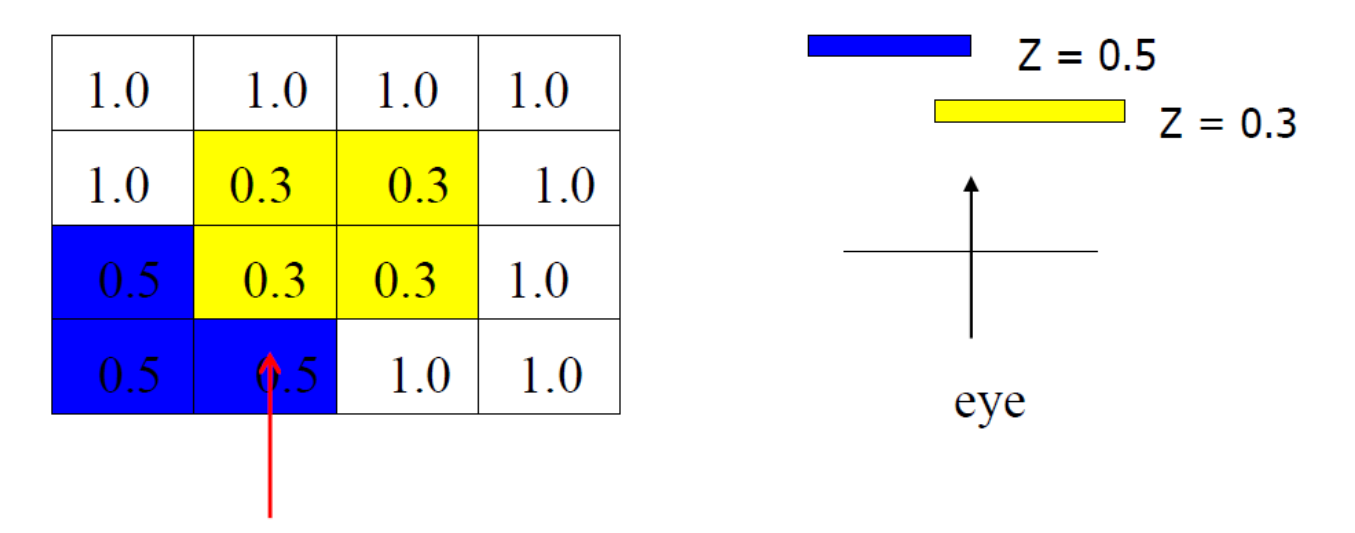

- For each projected  $(x,y)$  pixel position corresponding to the yellow polygon, calculate the depth z
- If z< *Z-buffer*(x,y), set *Z-buffer*(x,y)=z and update the color for the pixels (corresponding to yellow polygon) in frame buffer

- The algorithm uses an extra buffer, the **z-buffer**, to store depth information as geometry travels down the pipeline
- In OpenGL, the z-buffer must be:

Select window with a depth buffer

o **requested in** *main***()** 

**glutInitDisplayMode(GLUT\_SINGLE | GLUT\_RGB | GLUT\_DEPTH)**

o **enabled in** *init***()**

**glEnable(GL\_DEPTH\_TEST)**

o **cleared in the** *display* **callback**

**glClear(GL\_COLOR\_BUFFER\_BIT | GL\_DEPTH\_BUFFER\_BIT)**

#### Sierpinski Gasket – After Hidden Surface Removal

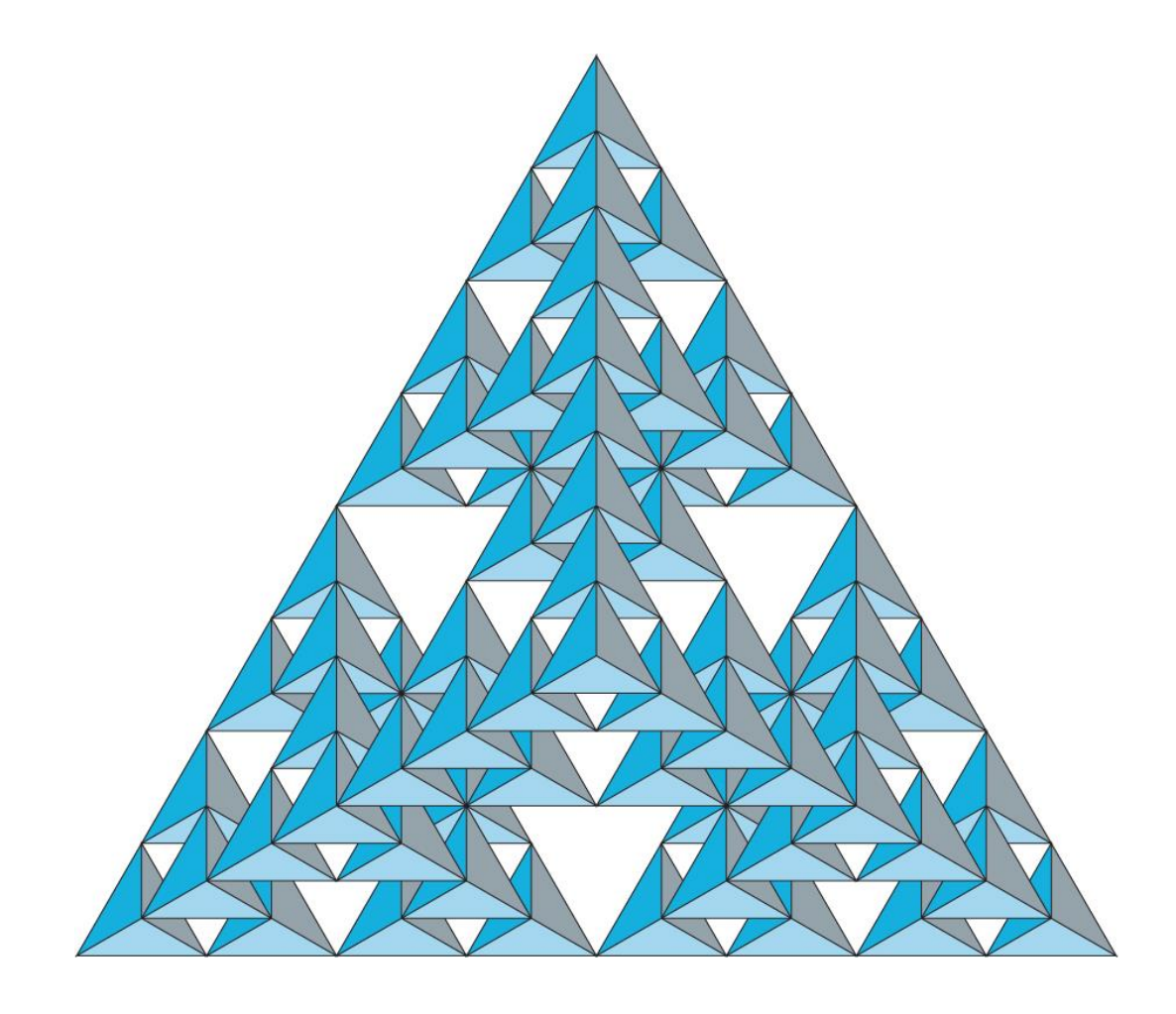

## The Painter's Algorithm

- Although **image-space methods** are dominant in hardware due to the efficiency and ease of implementation of the z-buffer algorithm, often **object-space methods** are used in combination.
- **Object-space algorithms** attempt to order the surfaces of the objects in the scene such that rendering surfaces in a particular order provides the correct image
- The painter's algorithm is an object-space approach to **hidden surface removal**. It is one of the simplest solutions to the visibility problem in 3D computer graphics

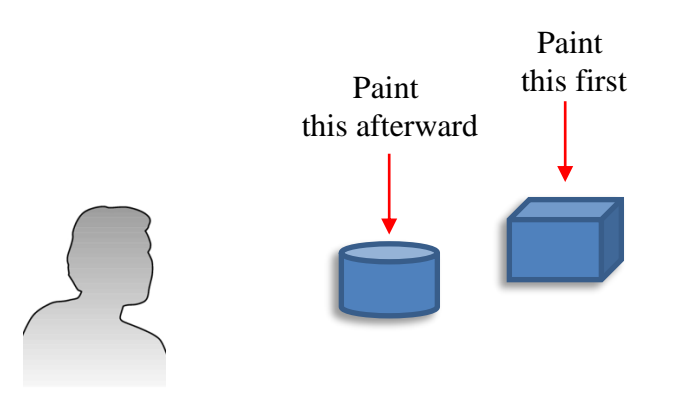

- Similar to painter layers oil paint
	- The name refers to the technique (employed by many painters) of painting distant parts of a scene before parts which are closer, thereby covering some areas of the distant parts.
- Render polygons farthest to nearest
	- The algorithm sorts all the polygons in a scene by their depths. Polygons are painted from the furthest to the closest depth.
	- Because of how the algorithm works, it is also known as a **depth-sort algorithm**.

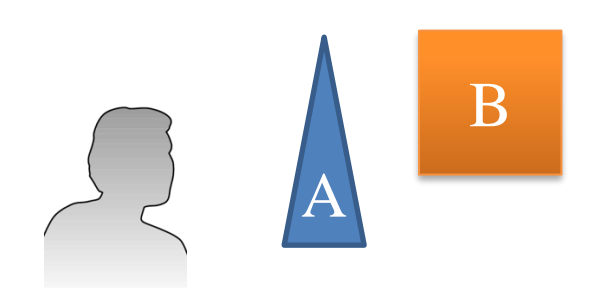

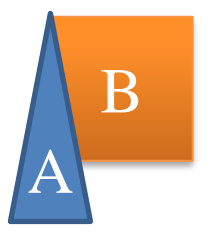

Viewer sees B behind A

Render B then A

- Suppose that we have the *z*-extent of 5 polygons as shown on the right:
	- Polygon *A* can be painted first;
	- However, we can't determine the order for painting the other polygons
	- The algorithm needs to run a number of increasingly more difficult tests in order to find the painting ordering.

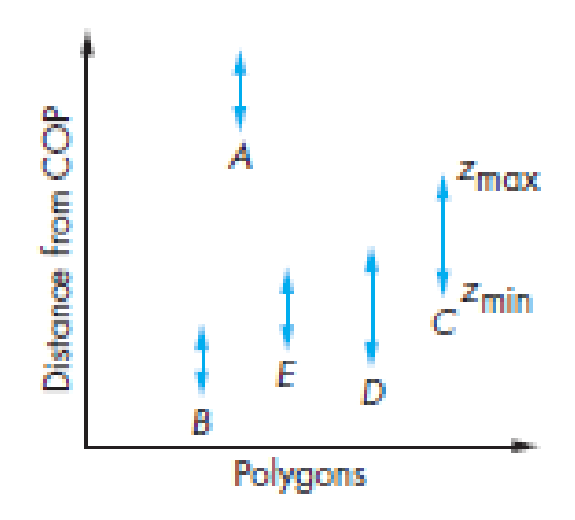

(COP = centre of projection)

- The simplest test is to check the *x* and *y*extents of the polygons:
	- If either of the *x* or the *y*-extents do not overlap, neither polygon can obscure the other. So they can be painted in any order.
- If the above test fails, can still determine the order of painting by testing if one polygon lies completely on one side of the other.

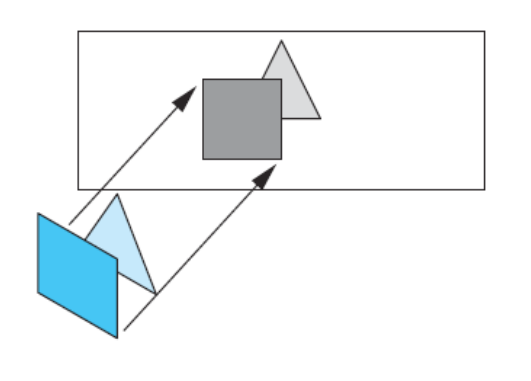

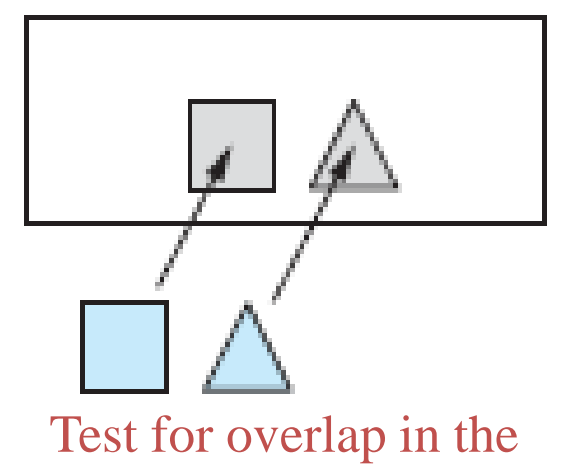

*x*-extents

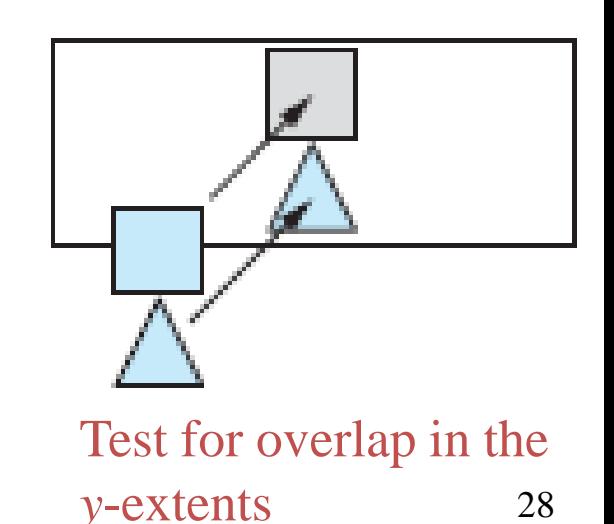

The algorithm fails in some cases, including

- Polygons that pierce (intersect) each other
- Polygons that form a cycle of depth overlap

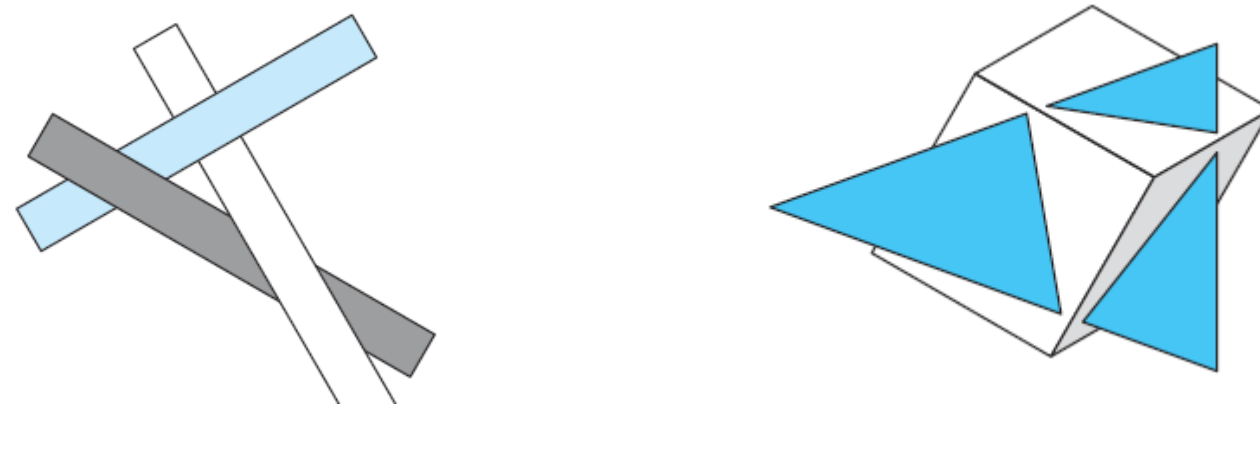

Cyclic overlap Piercing polygons

How to sort the polygons for rendering?

29 Split the polygons to get the ordering  $\rightarrow$  complex process

## Double Buffering

- In an earlier lecture, we saw that using a *uniform* variable opens the door to animation:
	- We can call glUniform in the *display* callback
	- We can then force a redraw through glutPostRedisplay()
	- Double buffering is particularly useful when the application deals with 3D objects

## Double Buffering (cont.)

- To animate a scene smoothly, we need to prevent a partially redrawn frame buffer from being displayed.
- A way to prevent the above issue from happening is to use **double buffering** – i.e., we request two buffers:
	- While drawing is performed on the back buffer, the front buffer is being displayed
	- Swap buffers after the update on the back buffer is finished

## Adding Double Buffering

- Request a double buffer
	- glutInitDisplayMode(GLUT\_DOUBLE)
- Swap buffers

```
void mydisplay()
```

```
{
```
**}**

```
glClear(……);
glDrawArrays(…);
glutSwapBuffers();
```
### Element Buffers

- Complex 3D models have thousands of triangles
- We can re-use the vertices while defining triangles (for efficiency)
- GL\_ELEMENT\_ARRAY\_BUFFER is used for this

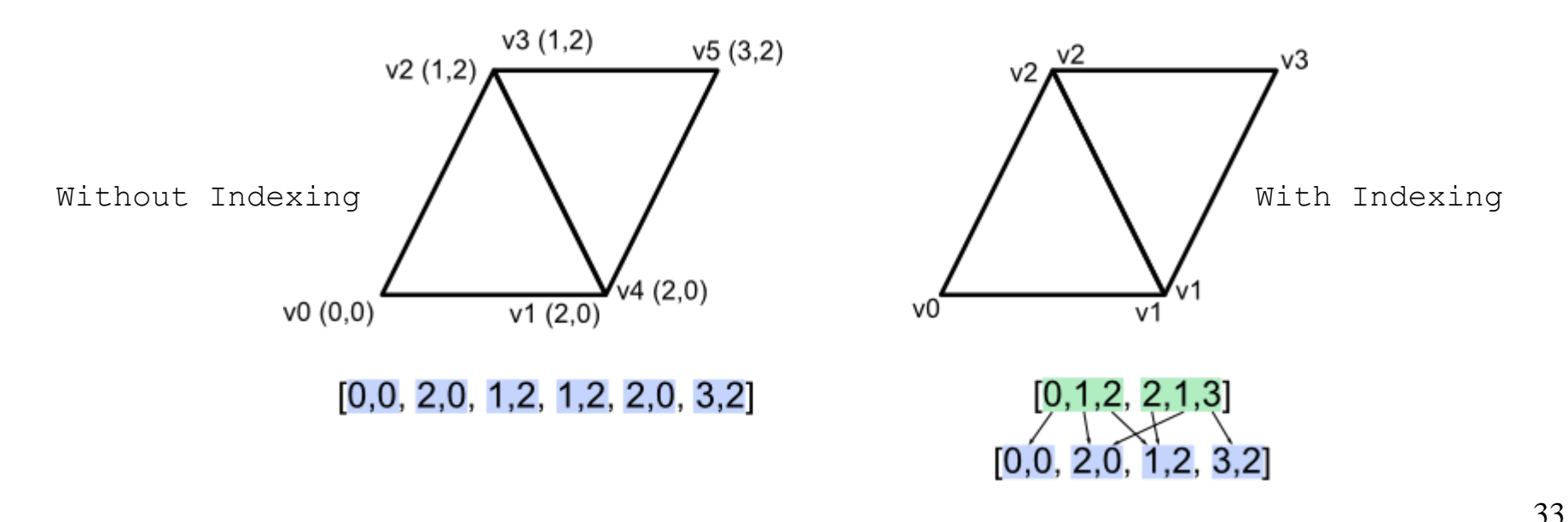

http://www.opengl-tutorial.org/intermediate-tutorials/tutorial-9-vbo-indexing/

## Element Buffers

- Lab 5, q4aIndex.cpp draws a cube by specifying only 8 vertices
- 8 vertices  $\rightarrow$  6 squares  $\rightarrow$  12 triangles

OpenGL Element Array Buffers https://www.youtube.com/watch?v=ZSsJbJ2hviI

## 3D Model File Format

- 3D model file formats follow a similar convention i.e.
	- A list of vertices as floats (x, y, z)
	- A list of elements as integers specifying which vertices connect to form a triangle
- Sometimes the vertex normals are also provided as floats

### The PLY Format

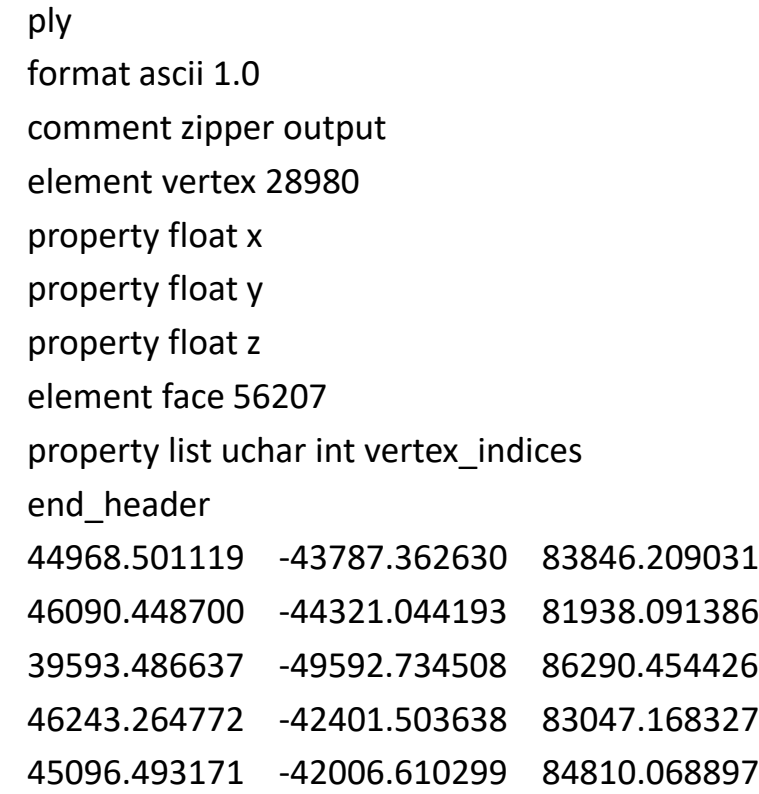

3 24028 24504 24620 3 20691 20688 20755 3 19350 19371 19384 3 942 377 1297

. .

If you open a \*.ply file in wordpad You see this

## Some 3D File Extensions

- PLY files have \*.ply extension
- VRML files have a \*.wrl extension
- 3D Studio files have a \*.3ds extension
- Blender files have a \* blend extension
- Object files have a \*.obj extension
- DirectX files have a  $*$ , x extension

### DirectX format

xof 0303txt 0032 Frame Root { FrameTransformMatrix { 1.000000, 0.000000, 0.000000, 0.000000, 0.000000,-0.000000, 1.000000, 0.000000, 0.000000, 1.000000, 0.000000, 0.000000, 0.000000, 0.000000, 0.000000, 1.000000;; } Frame Grid { FrameTransformMatrix { 1.000000, 0.000000, 0.000000, 0.000000, 0.000000, 1.000000, 0.000000, 0.000000, 0.000000, 0.000000, 1.000000, 0.000000, 0.000000, 0.000000, 0.000000, 1.000000;; } Mesh { // Grid mesh 324; -0.111111;-1.000000; 0.000000;, 0.111111;-1.000000; 0.000000;, 0.111111;-0.777778; 0.000000;, -0.111111;-0.777778; 0.000000;,

#### . 81;

.

4;3,2,1,0;, 4;7,6,5,4;, 4;11,10,9,8;, 4;15,14,13,12;, DirectX format is more complicated.

It has point, polygons, as well as textures and animations

## Further Reading

"Interactive Computer Graphics – A Top-Down Approach with Shader-Based OpenGL" by Edward Angel and Dave Shreiner, 6th Ed, 2012

- Sec. 2.10.3 *Hidden-Surface Removal* (pages 96-98)
- Sec. 4.8 *Hidden-Surface Removal* (pages 239-241)
- Sec. 6.11.5 *The Z-Buffer Algorithm* (pages 335-338)
- Sec. 6.11.7 *Depth Sort and the Painter's Algorithm* (pages 340-342)

Computer Graphics using OpenGL, 3rd edition, Hearn and Kelly, Chapter 9